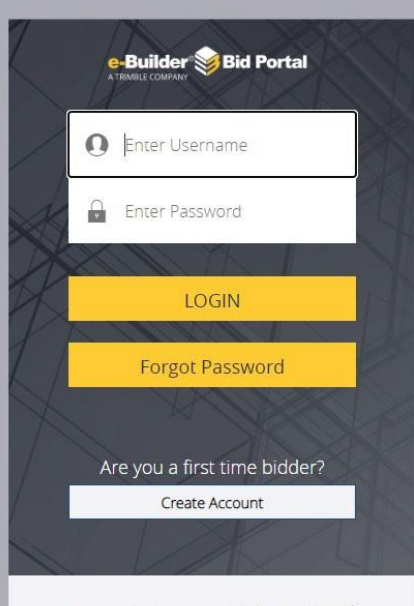

For product support information →

- Please use the link provided in the RFP to access the eBuilder Bid Portal.
- **PLEASE NOTE:** The eBuilder link is the "Invitation Key".
- If this will be your first-time logging into the eBuilder bid portal, you will need to create login credentials.
- Use Chrome or Firefox as your browser when accessing the bid portal (do not use Internet Explorer).

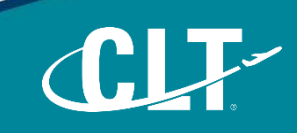

Charlotte Douglas International Airport (CLT) / Solicitations 020 Facilities

RFP - AVIA 24-32 Ramp Cleaning & Pressure Washing Services

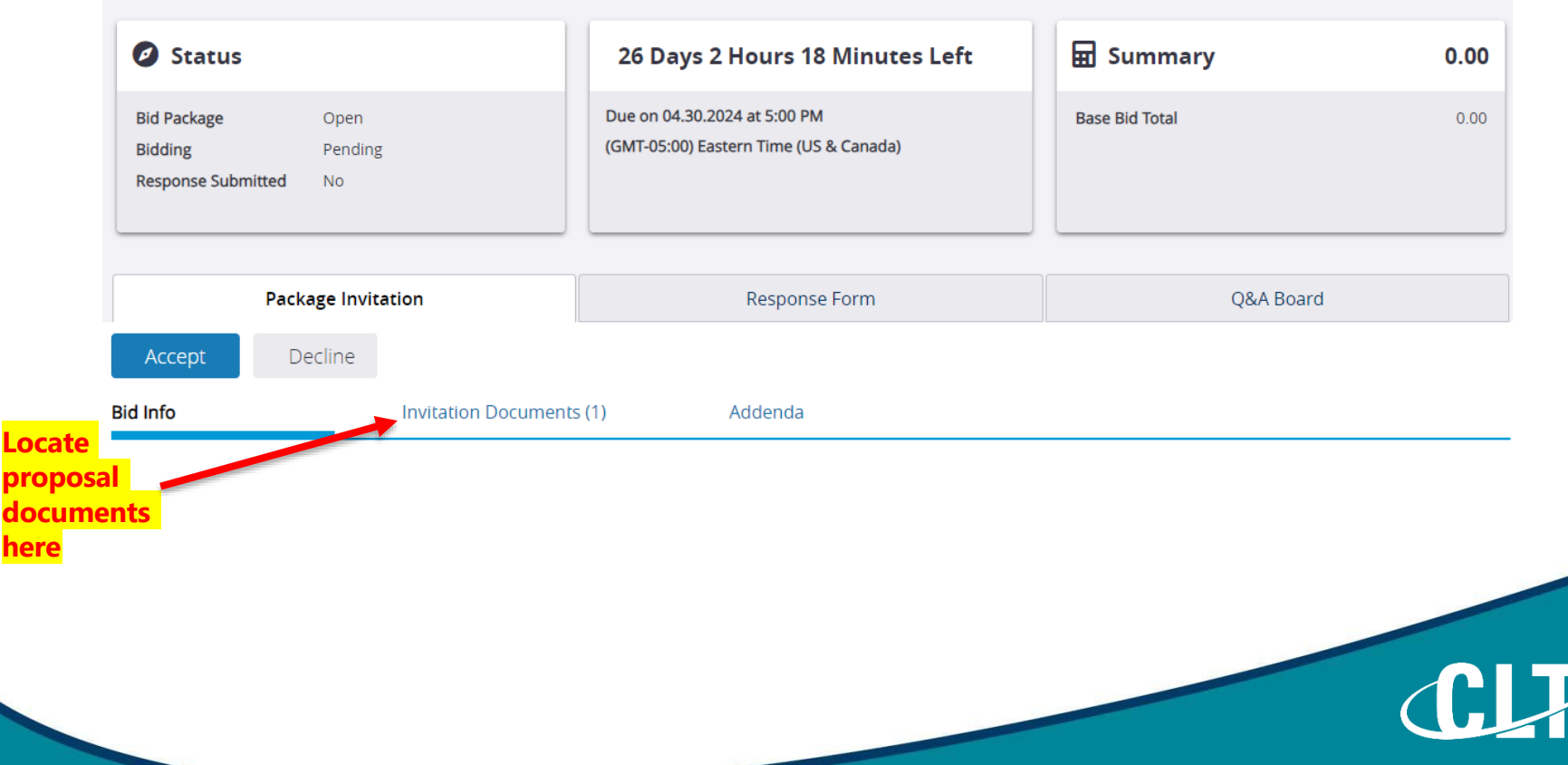

مر

**Su** 

#### Charlotte Douglas International Airport (CLT) / Solicitations 020 Facilities

RFP - AVIA 24-32 Ramp Cleaning & Pressure Washing Services

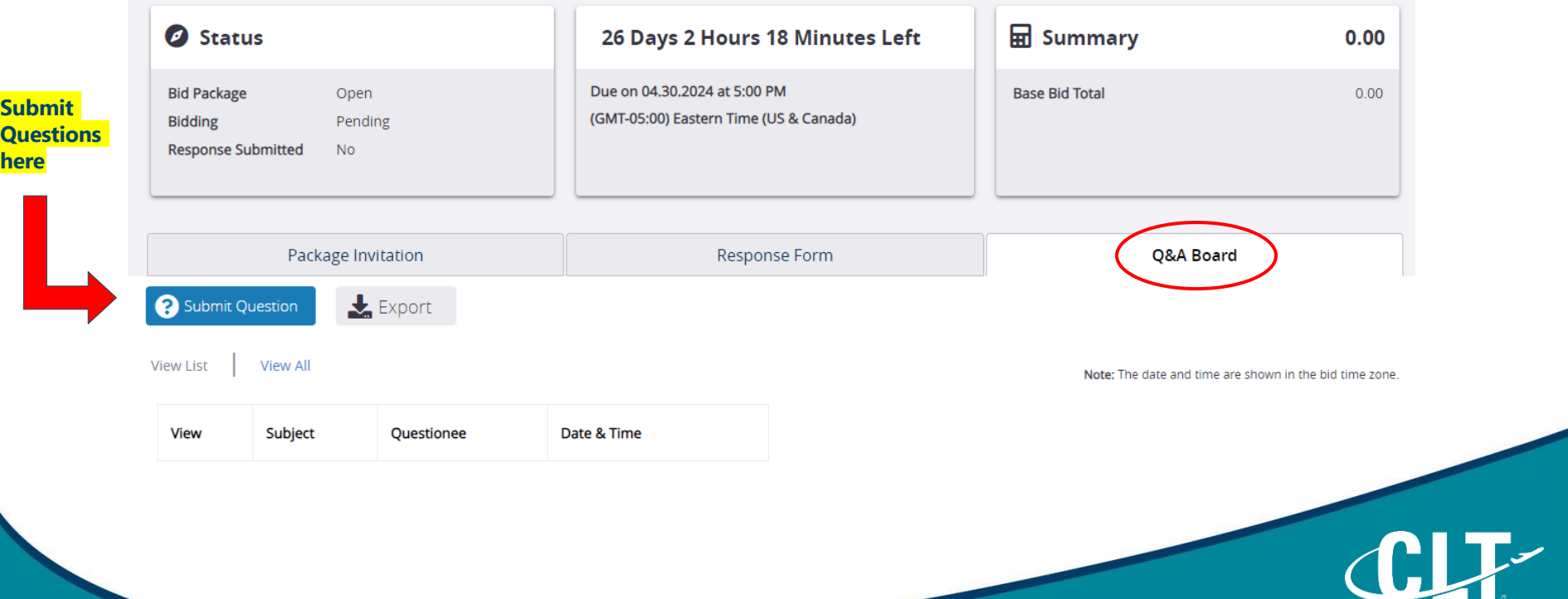

Charlotte Douglas International Airport (CLT) / Solicitations 020 Facilities

RFP - AVIA 24-32 Ramp Cleaning & Pressure Washing Services

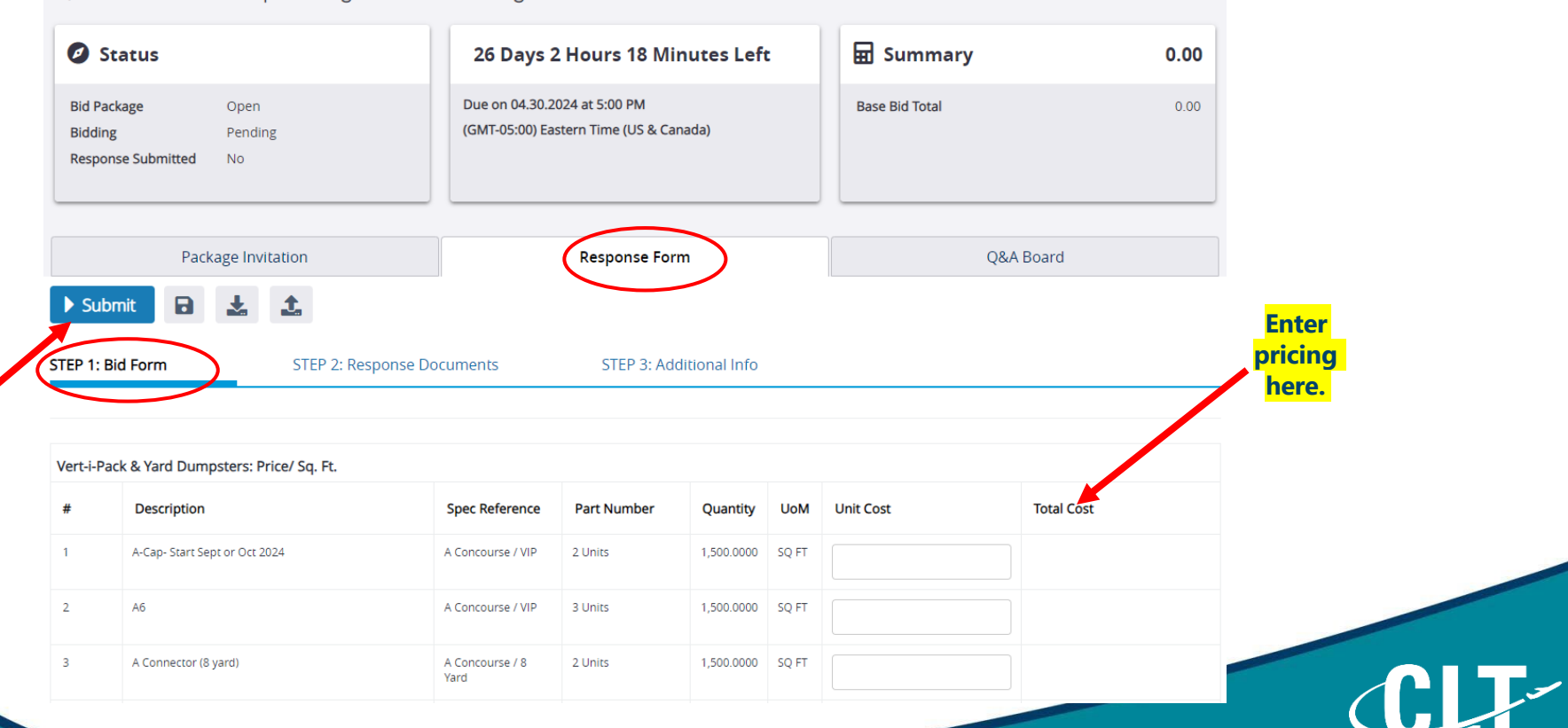

Charlotte Douglas International Airport (CLT) / Solicitations 020 Facilities

RFP - AVIA 24-32 Ramp Cleaning & Pressure Washing Services

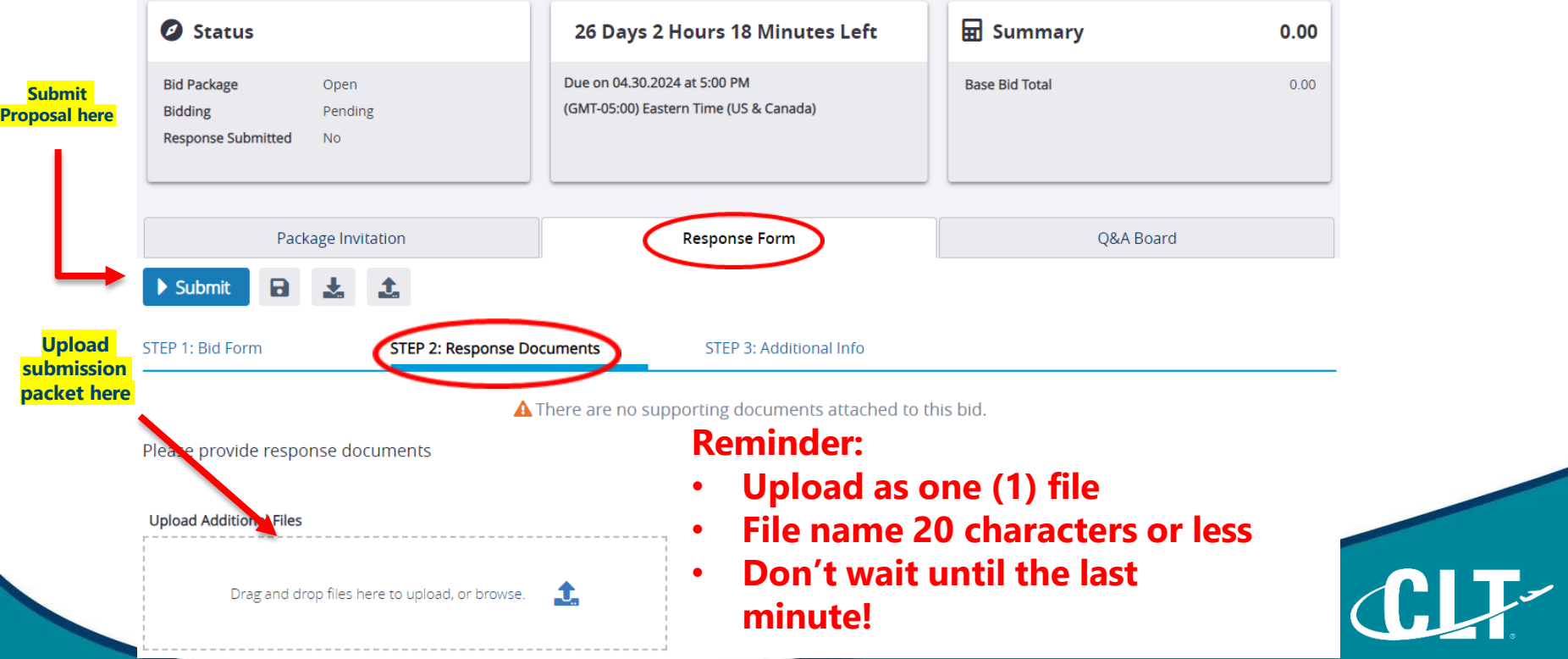